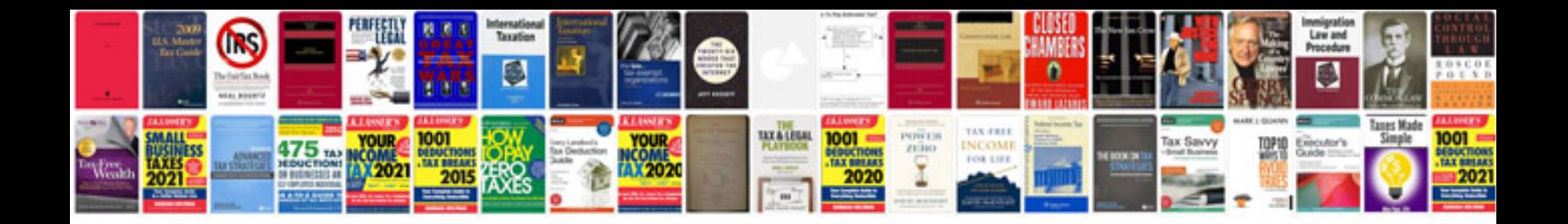

**Sample lesson plan format**

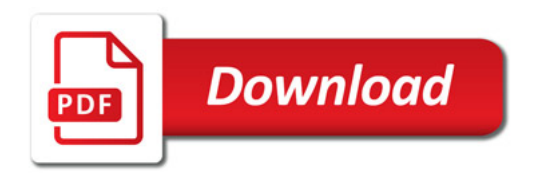

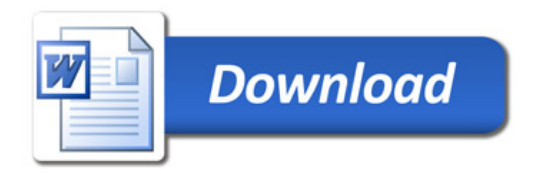